## **КАЛЕНДАРНЫЙ УЧЕБНЫЙ ГРАФИК ДОПОЛНИТЕЛЬНОЙ ПРОФЕССИОНАЛЬНОЙ ПРОГРАММЫ Ландшафтный дизайн**

Дата: 2023.02.28 14:22:05 +08'00'

"СИБИРСКИЙ

КУРС"

Подписано цифровой подписью: ЧУ ДПО "УЦ

ЧУ ДПО

"СИБИРСК

ИЙ КУРС"

"УЦ

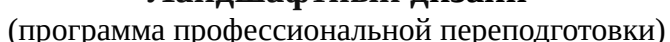

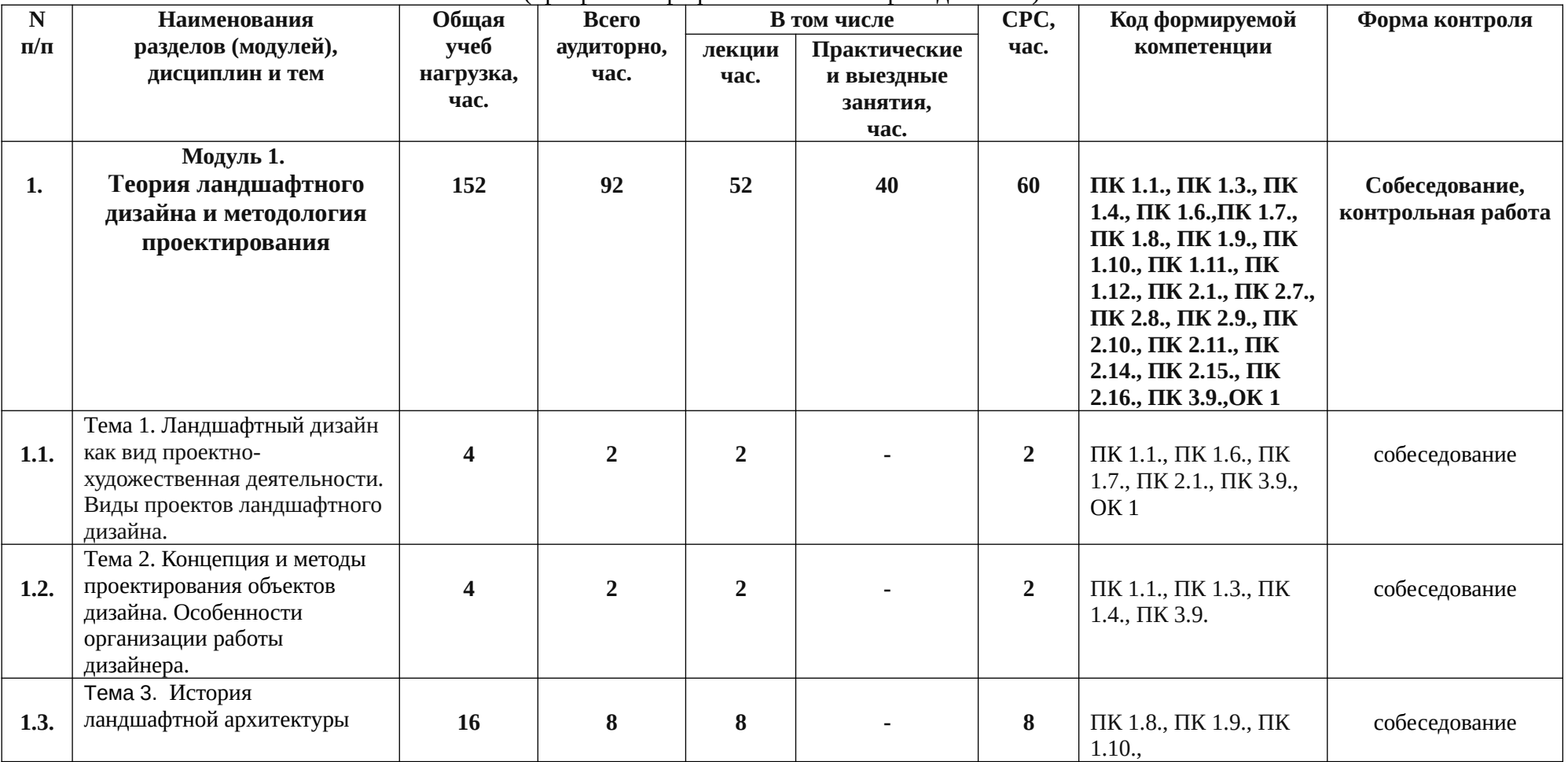

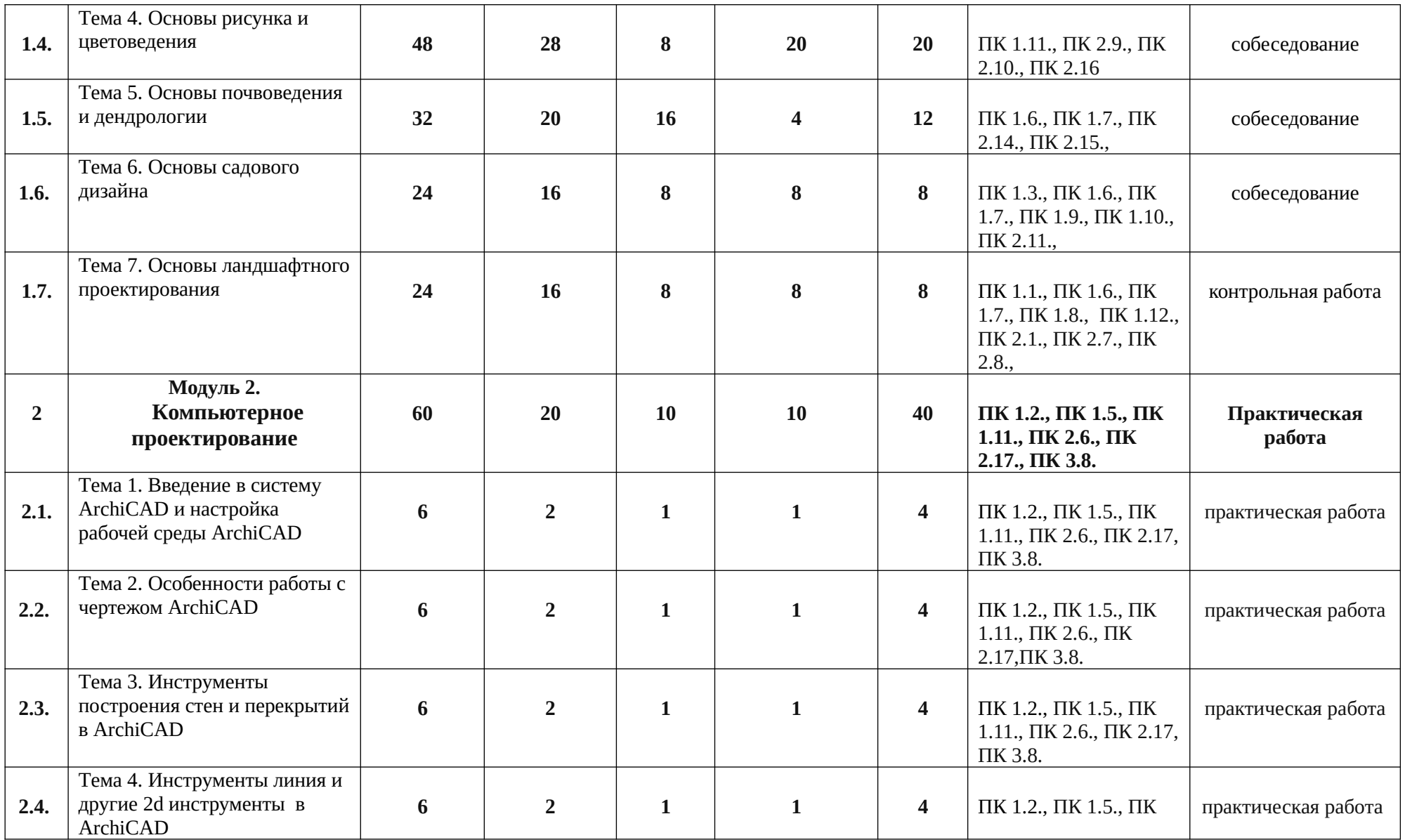

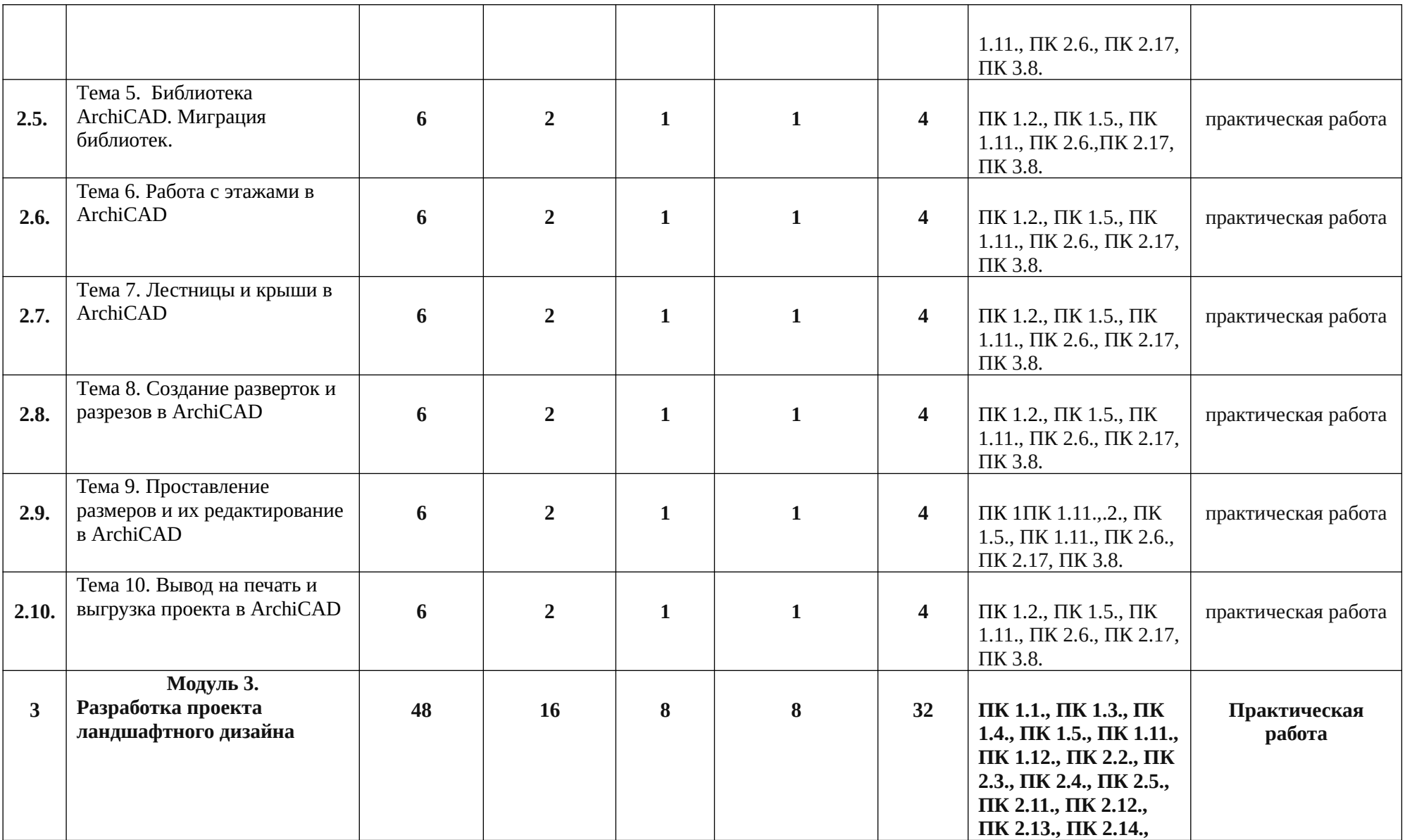

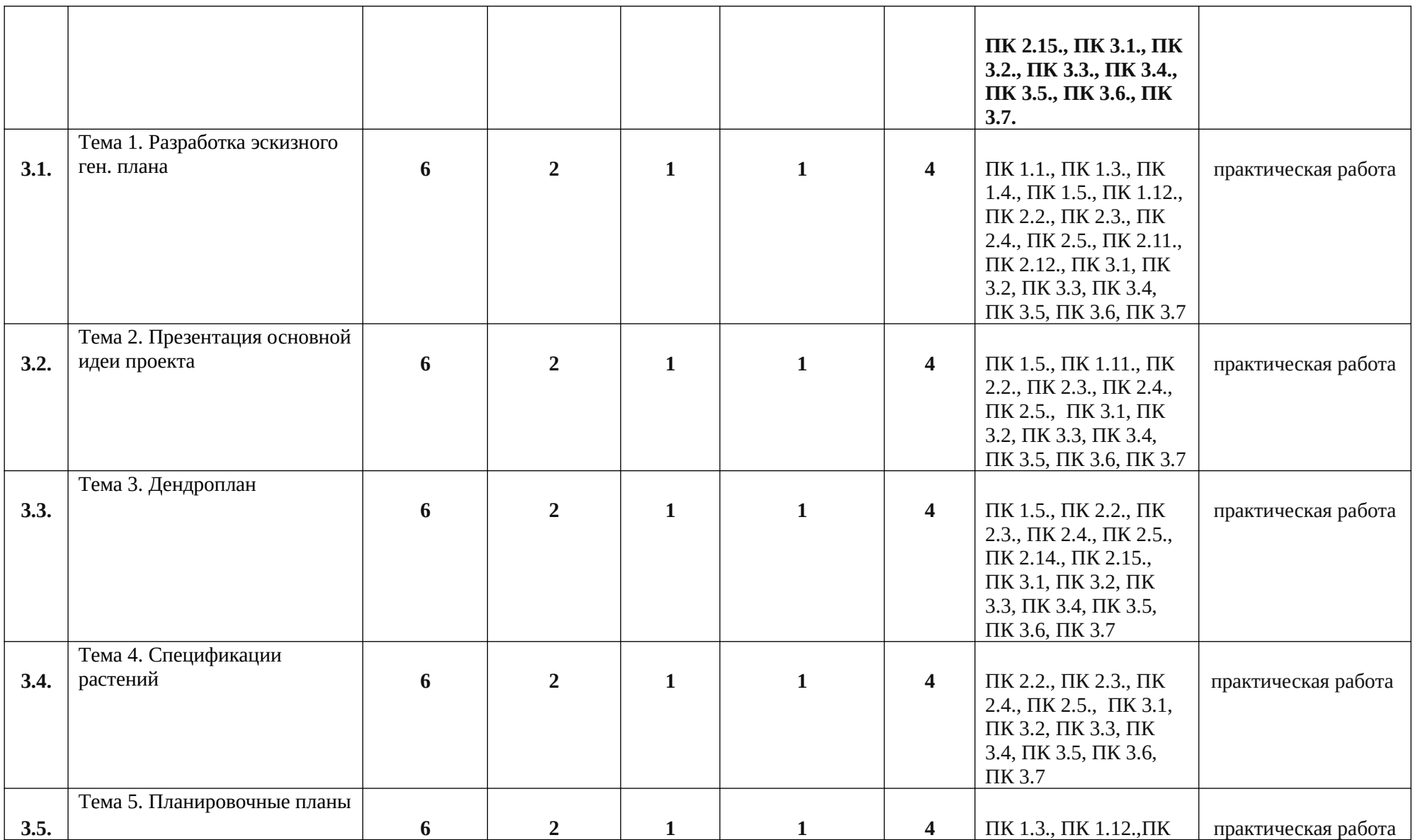

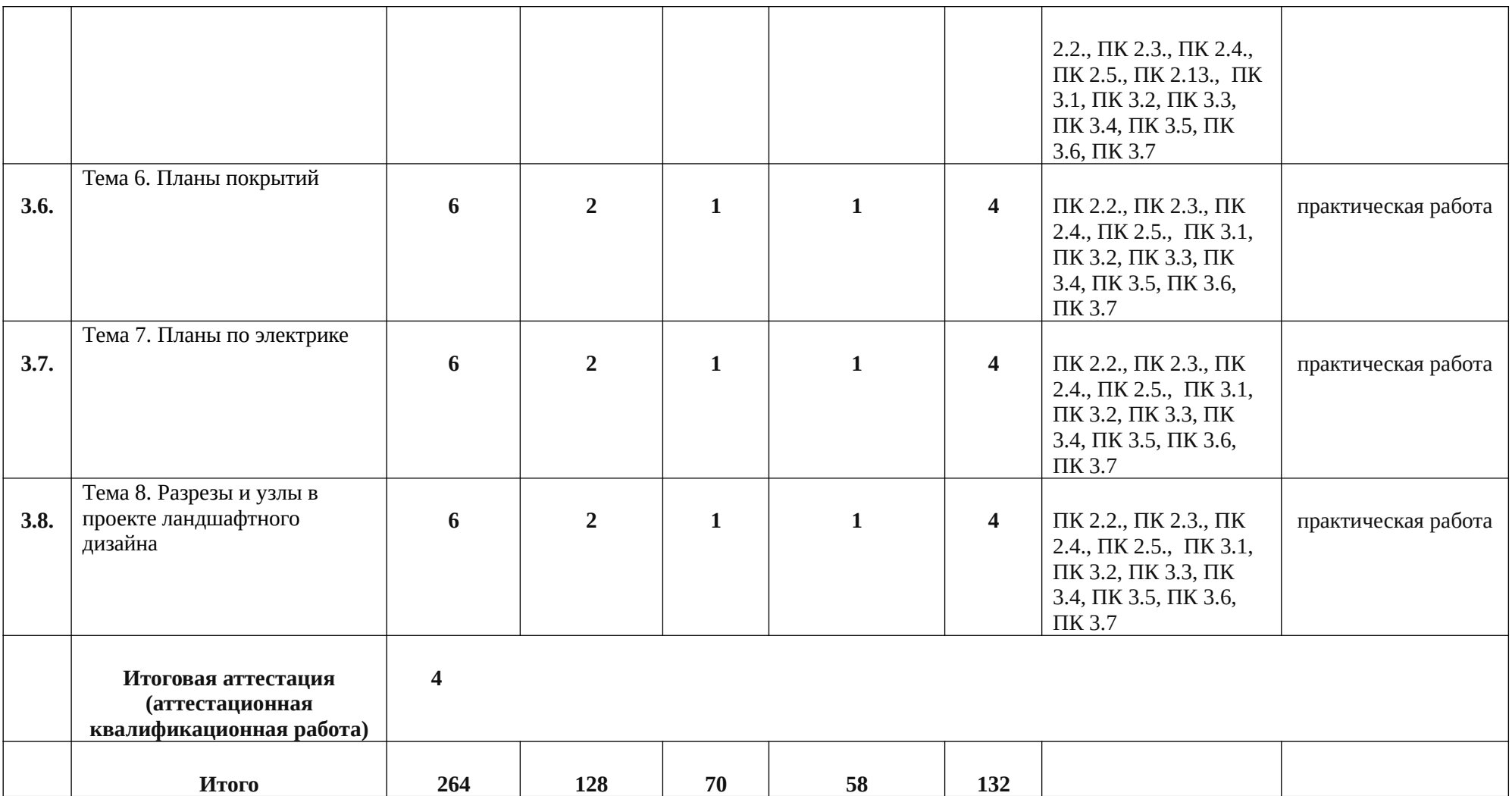